# LECTURE 23

# WEDNESDAY NOVEMBER 27

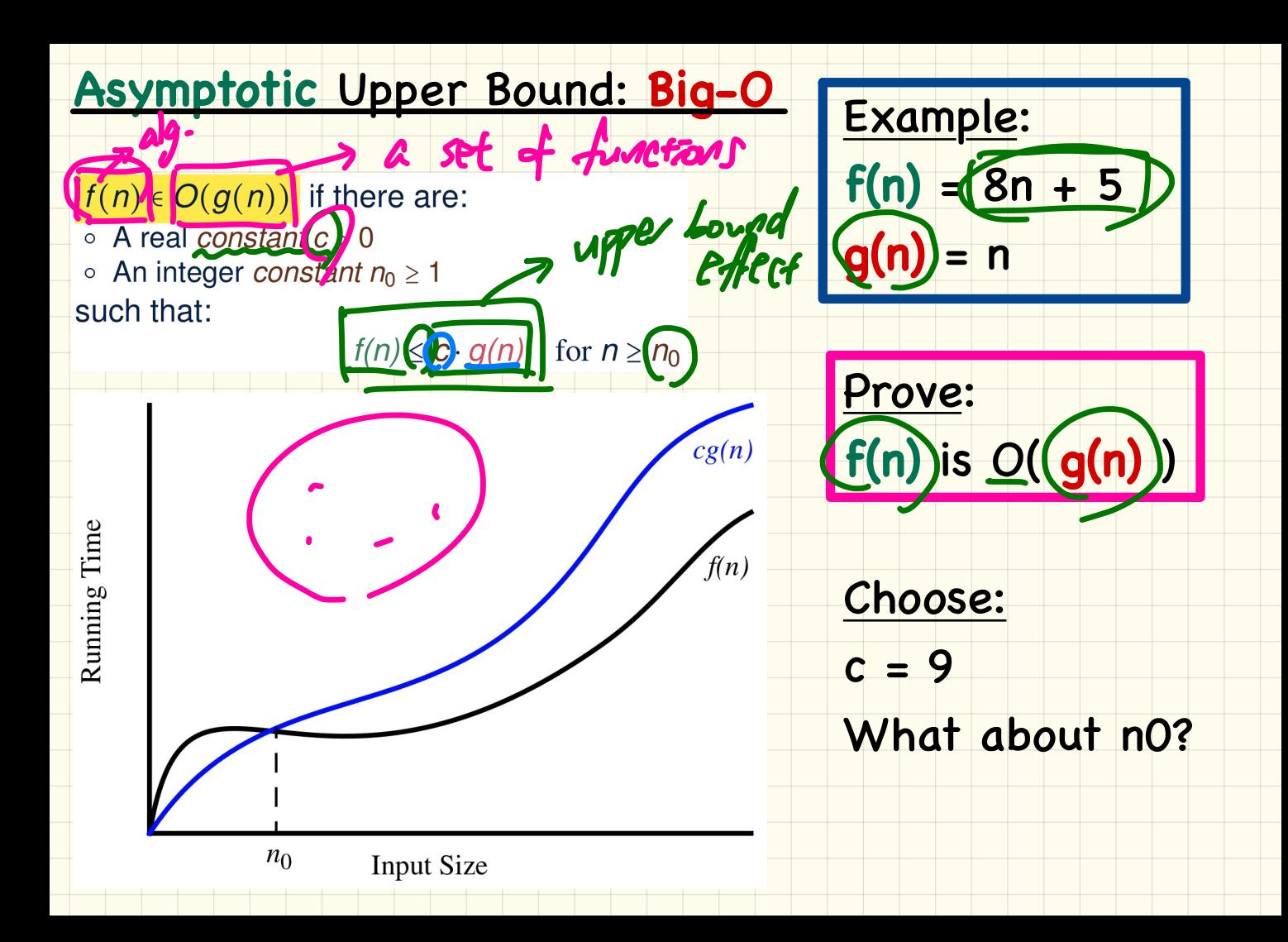

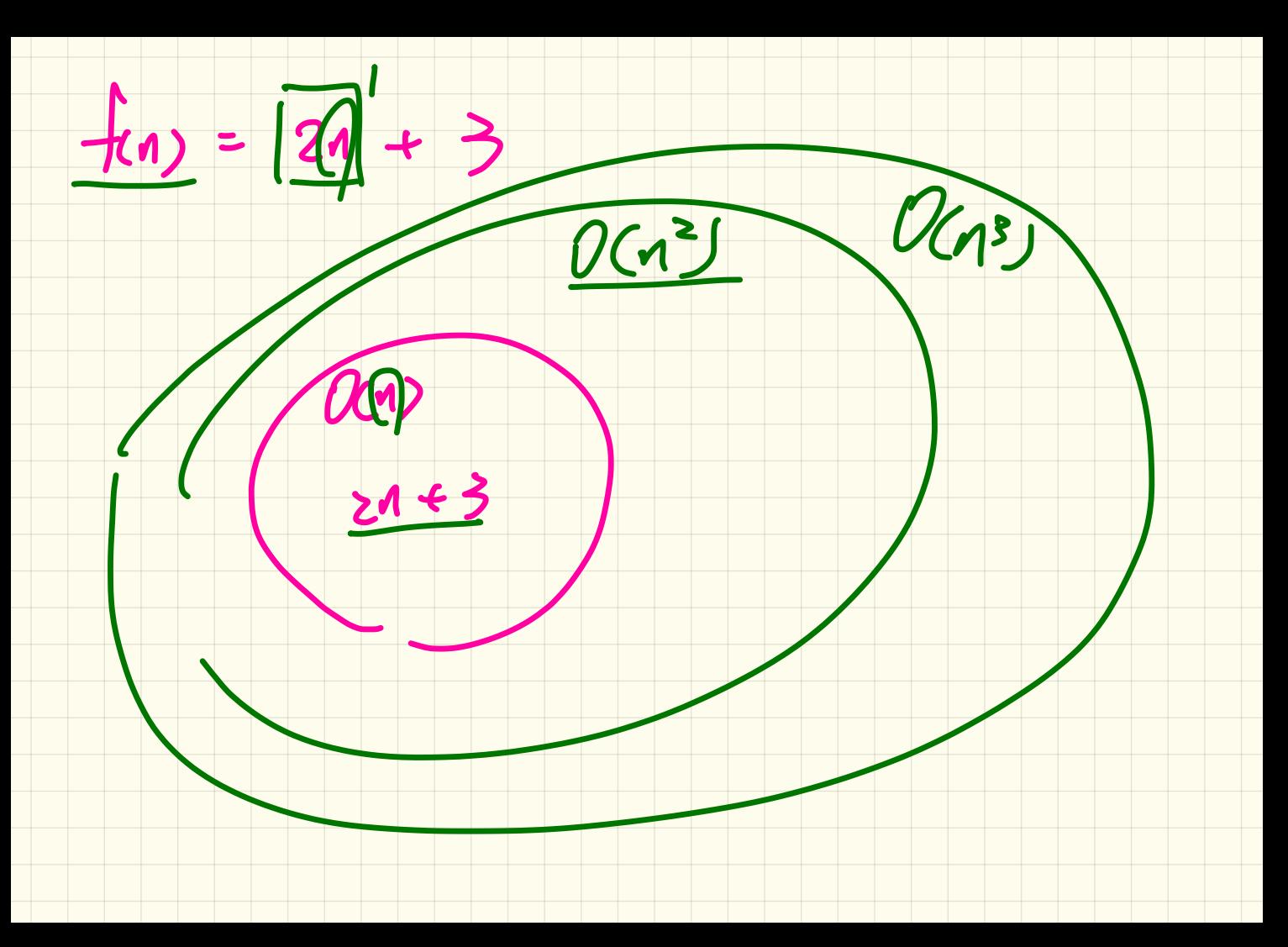

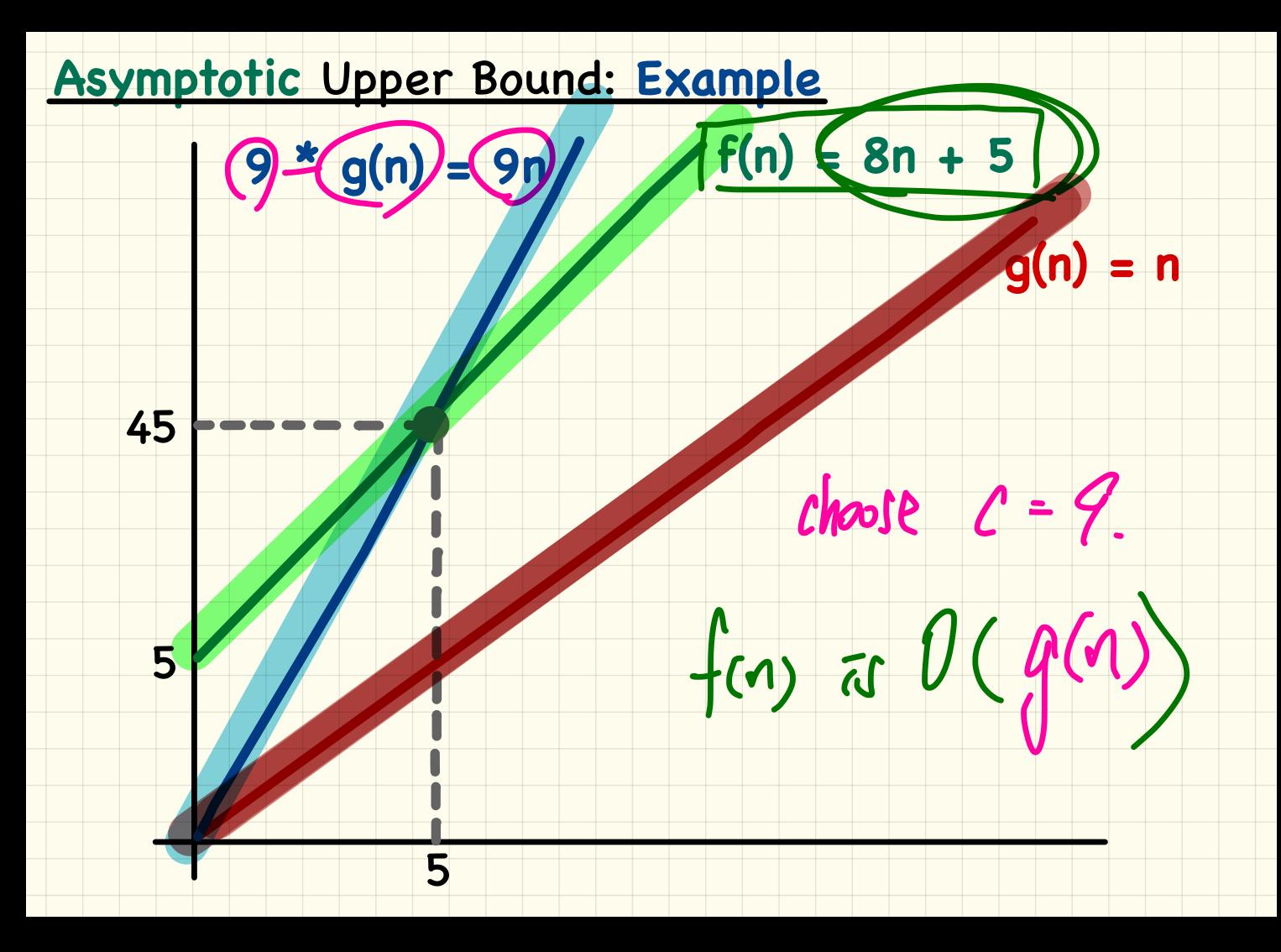

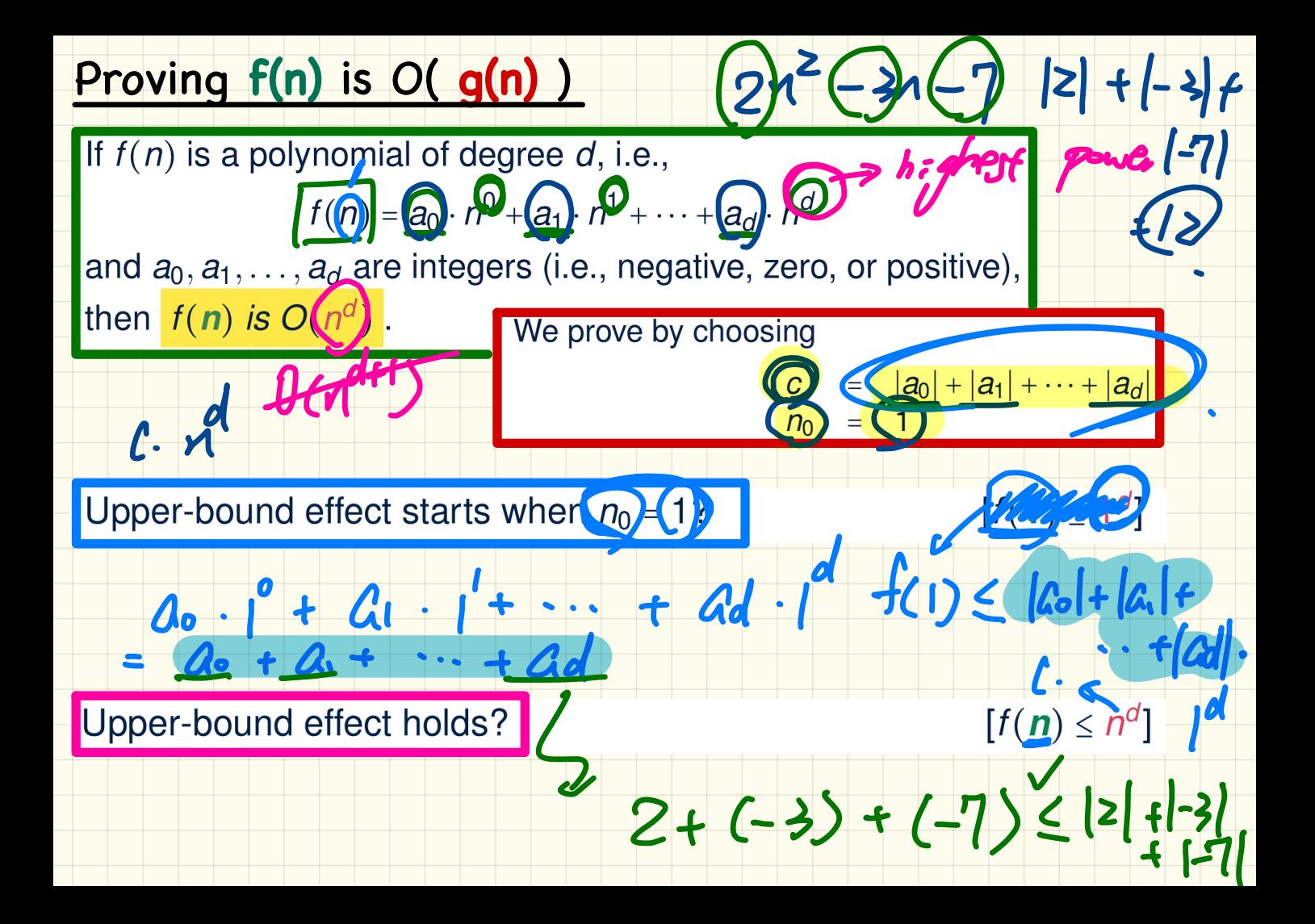

## O( g(n) ): A Set of Functions

 $f(x) = \pi x + 2$ 

Each member f(n) in O( g(n) ) is such that:

Higest Power of f(n) <= Highest Power of g(n)

 $2r - 7$ 

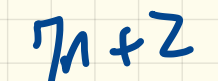

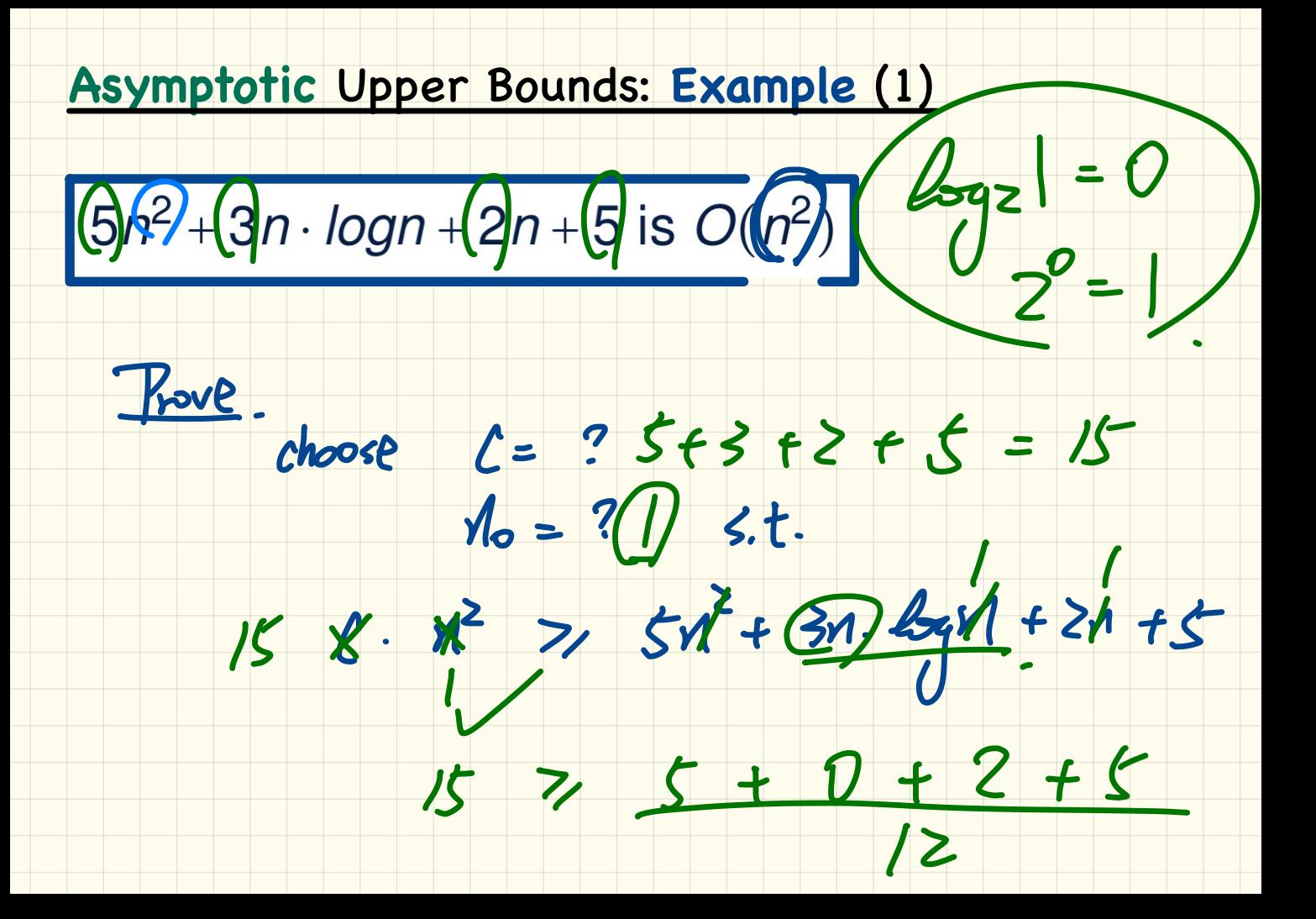

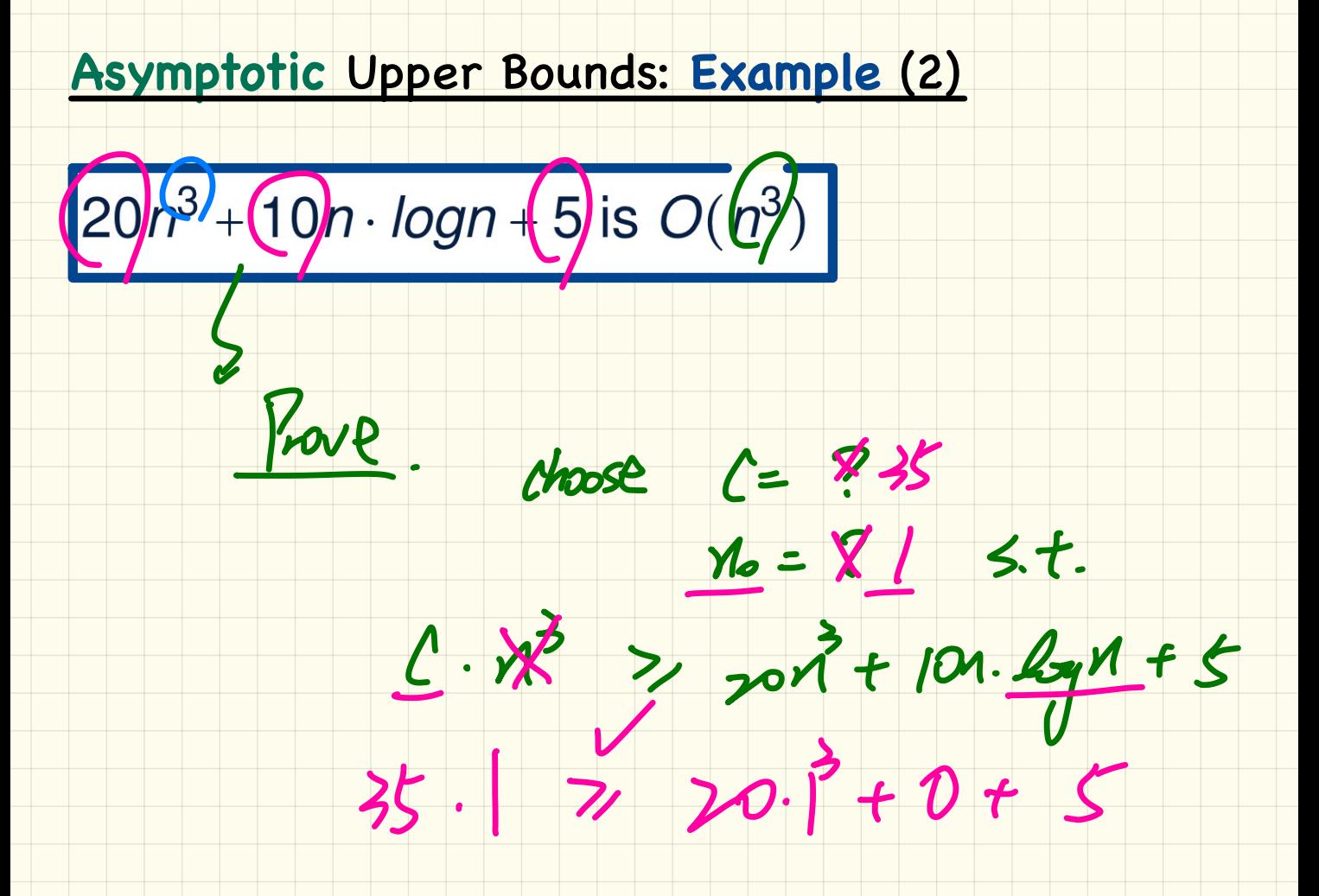

### Asymptotic Upper Bounds: Example (3)

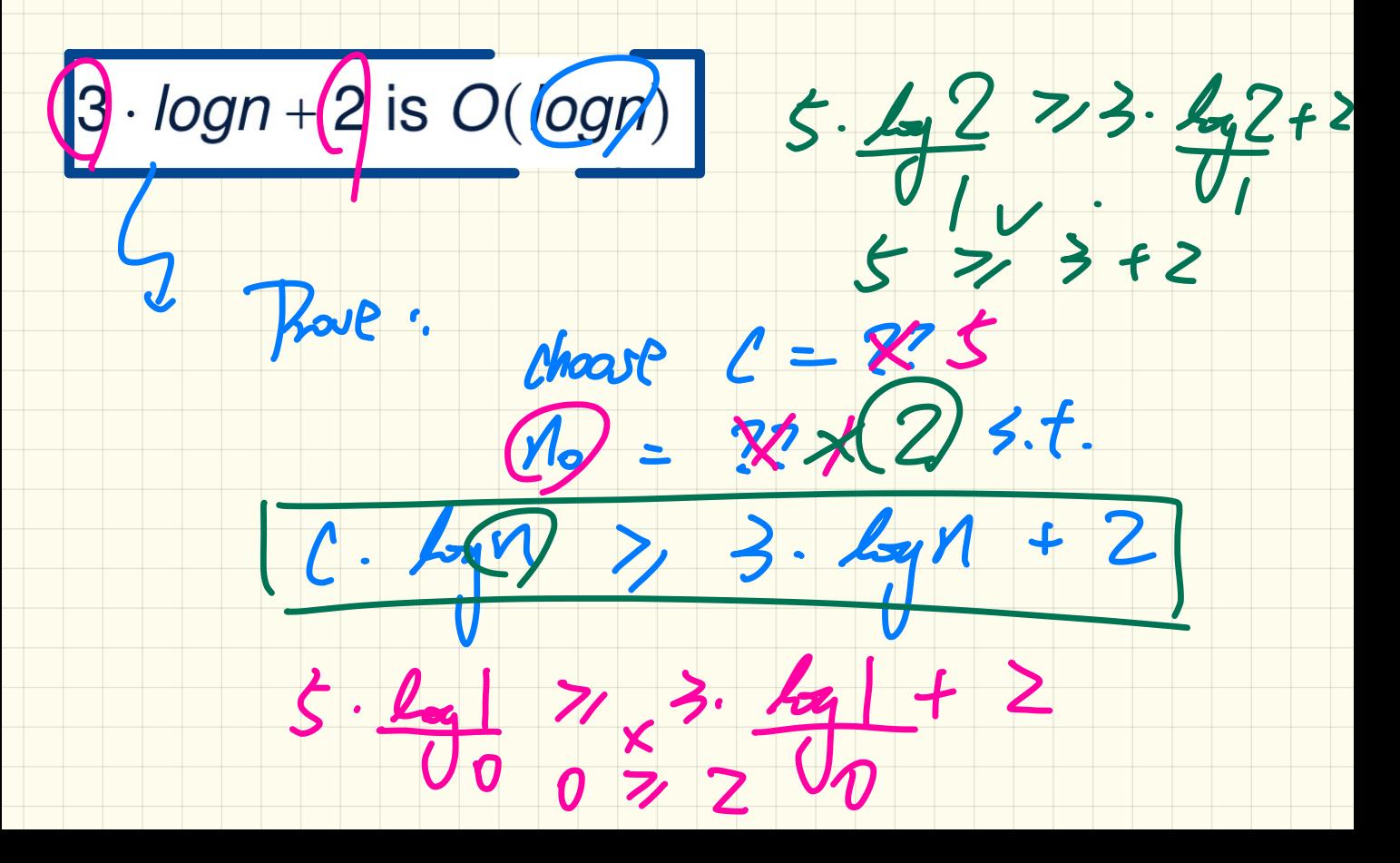

### Asymptotic Upper Bounds: Example (4)

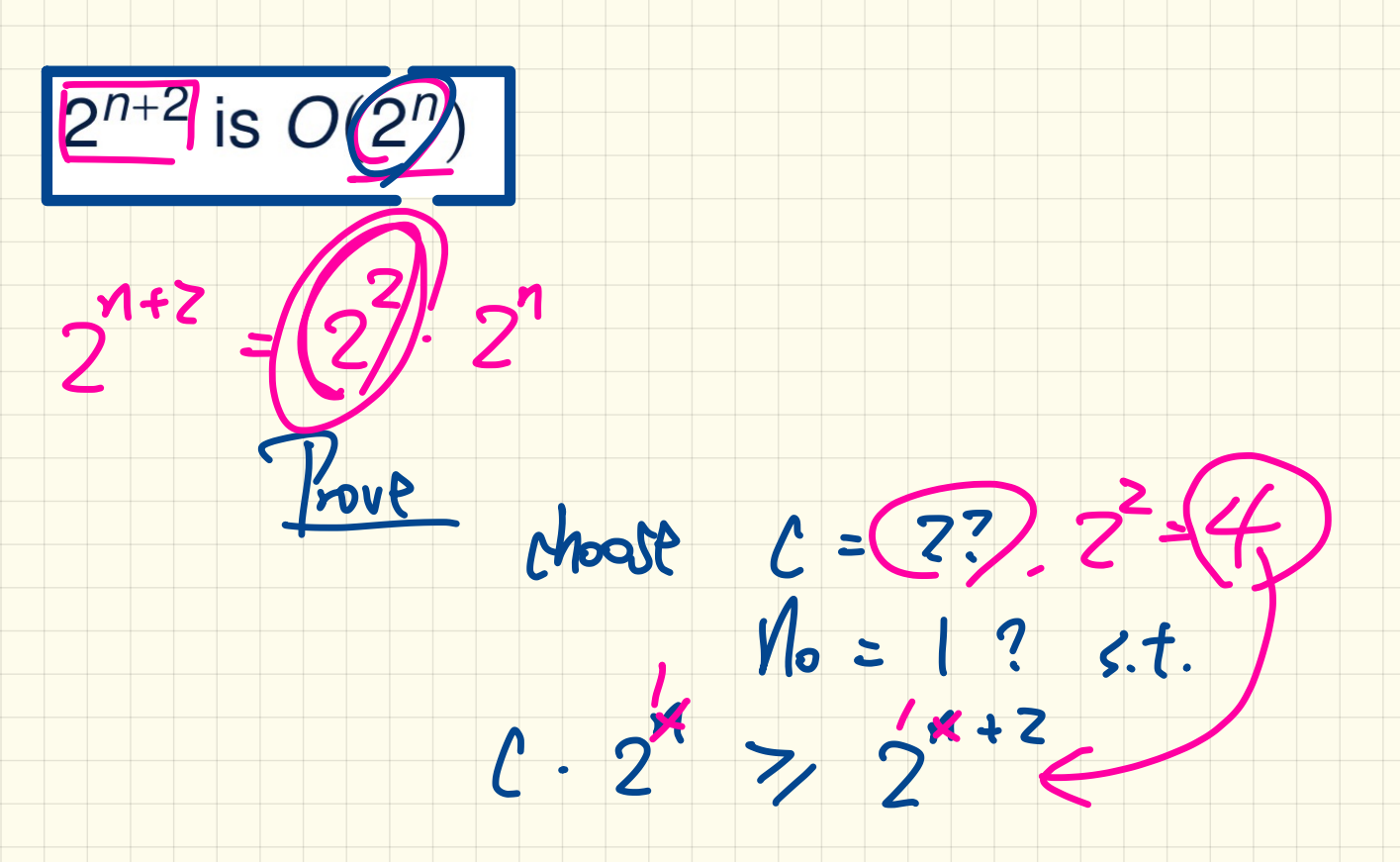

# Asymptotic Upper Bounds: Example (5)<br>2n + 100 · logn is  $O(n)$ **Asymptotic** Upper Bounds: **Example** (5)

### **Determining the Asymptotic Upper Bound (1)**

Determining the Asymptotic Upper Bound<br>
1<br>  $\begin{array}{c}\n\frac{\text{maxOf (int x, int y) {}}{\text{int max} \bigcirc x; \longleftarrow 0 \bigcirc} \\
\frac{\text{int max} \bigcirc x}{\text{int max} \bigcirc y; \longleftarrow 0 \bigcirc} \\
\frac{\text{max} \bigcirc y; \longleftarrow 0 \bigcirc \\
\text{return max;} \longleftarrow 0 \bigcirc\n\end{array}$  $\mathcal{L}$  x, int y) {<br> $\mathcal{L}$  x;  $\mathcal{L}$  0G)  $\begin{array}{ll}\n\text{mining } t \\
\hline\n\text{maxOf} & \text{int } \\ \text{int max} & \text{int} \\ \text{if } (y > x) \\ \text{max} & = y \text{;} \\ \text{return max} & \text{max}\n\end{array}$  $\begin{array}{ccc} x_i & \longleftarrow & 0$ C,<br> $\leftarrow & 0$ C, return max;  $\angle$  0(1)  $\theta$ R **L**<br>T does not depend on  $\frac{1}{2}$  large  $\chi$ and if  $\begin{array}{c} a \rightarrow b \end{array}$ 

### Determining the Asymptotic Upper Bound (2)

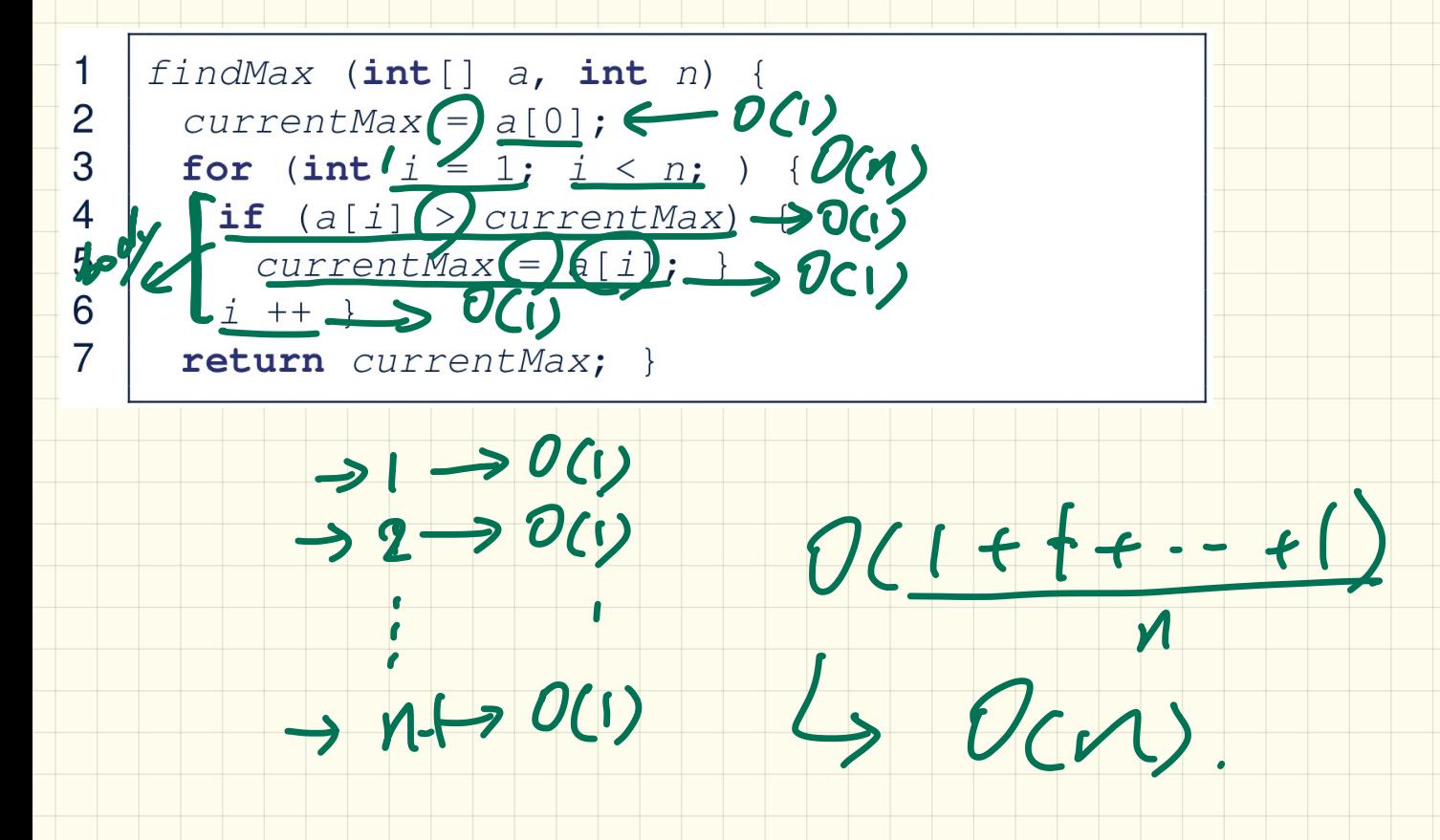

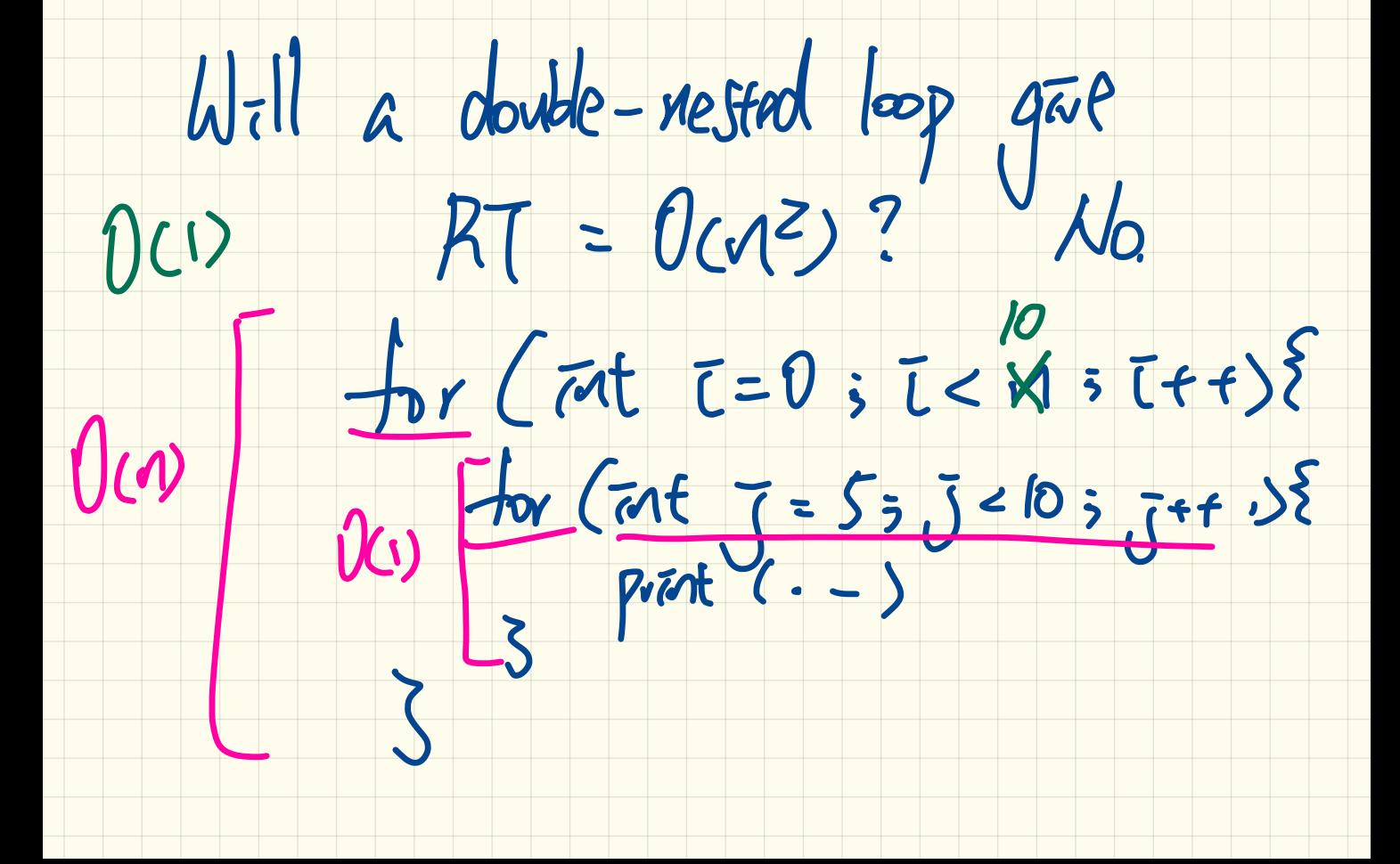

### Determining the Asymptotic Upper Bound (3)

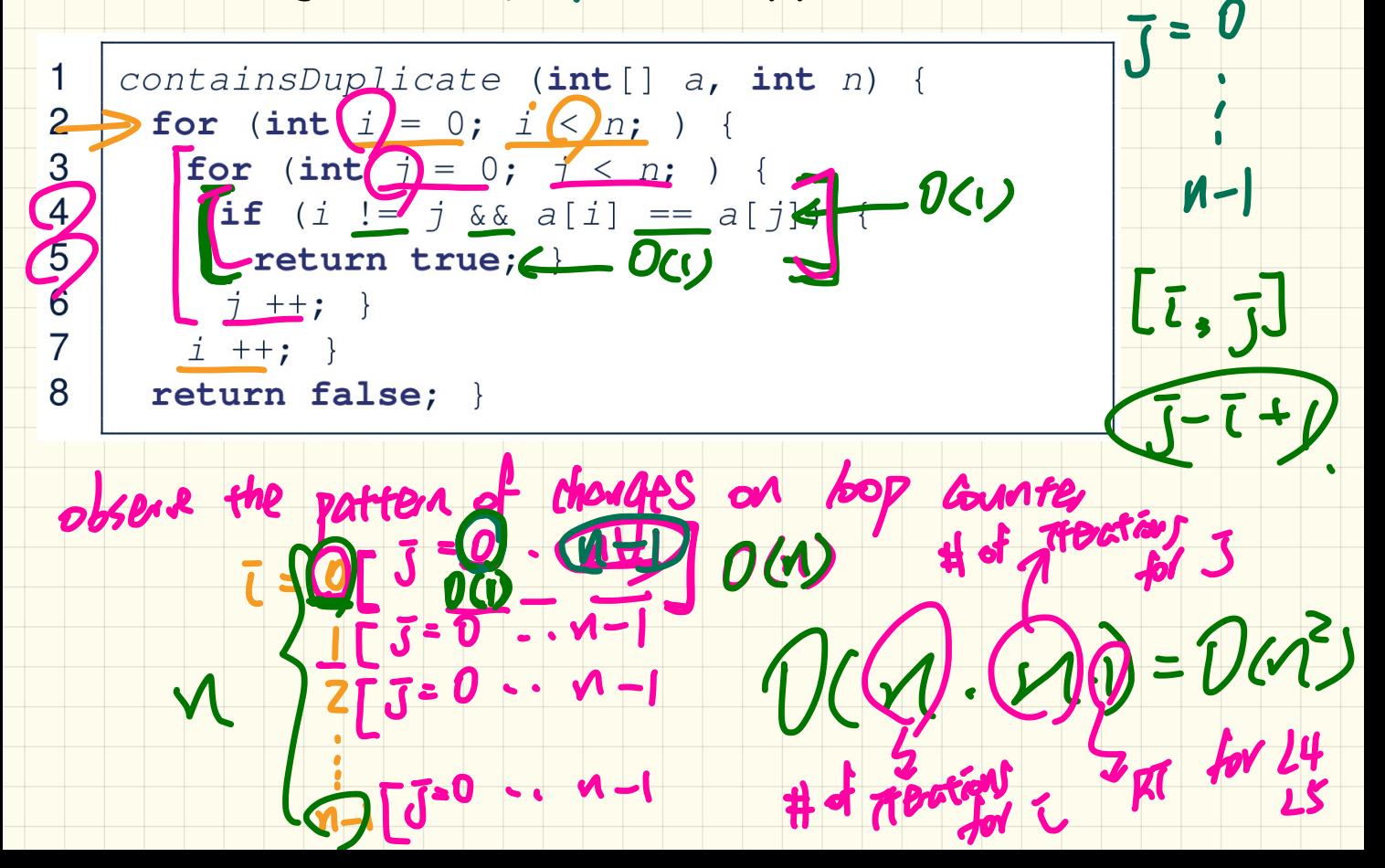

### Determining the Asymptotic Upper Bound (4)

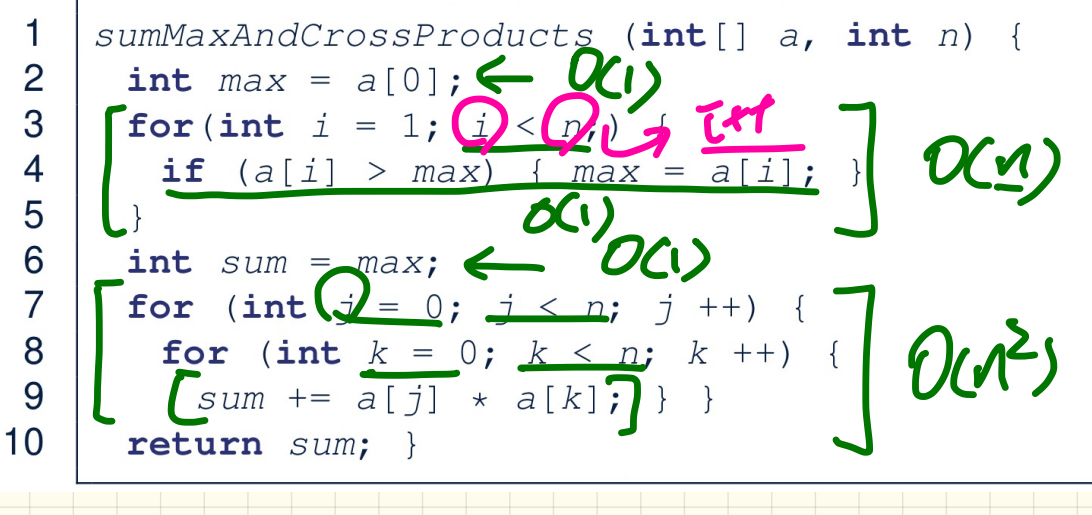

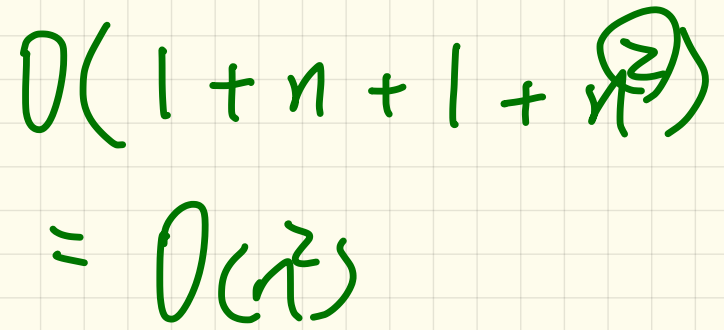

### Determining the Asymptotic Upper Bound (5)

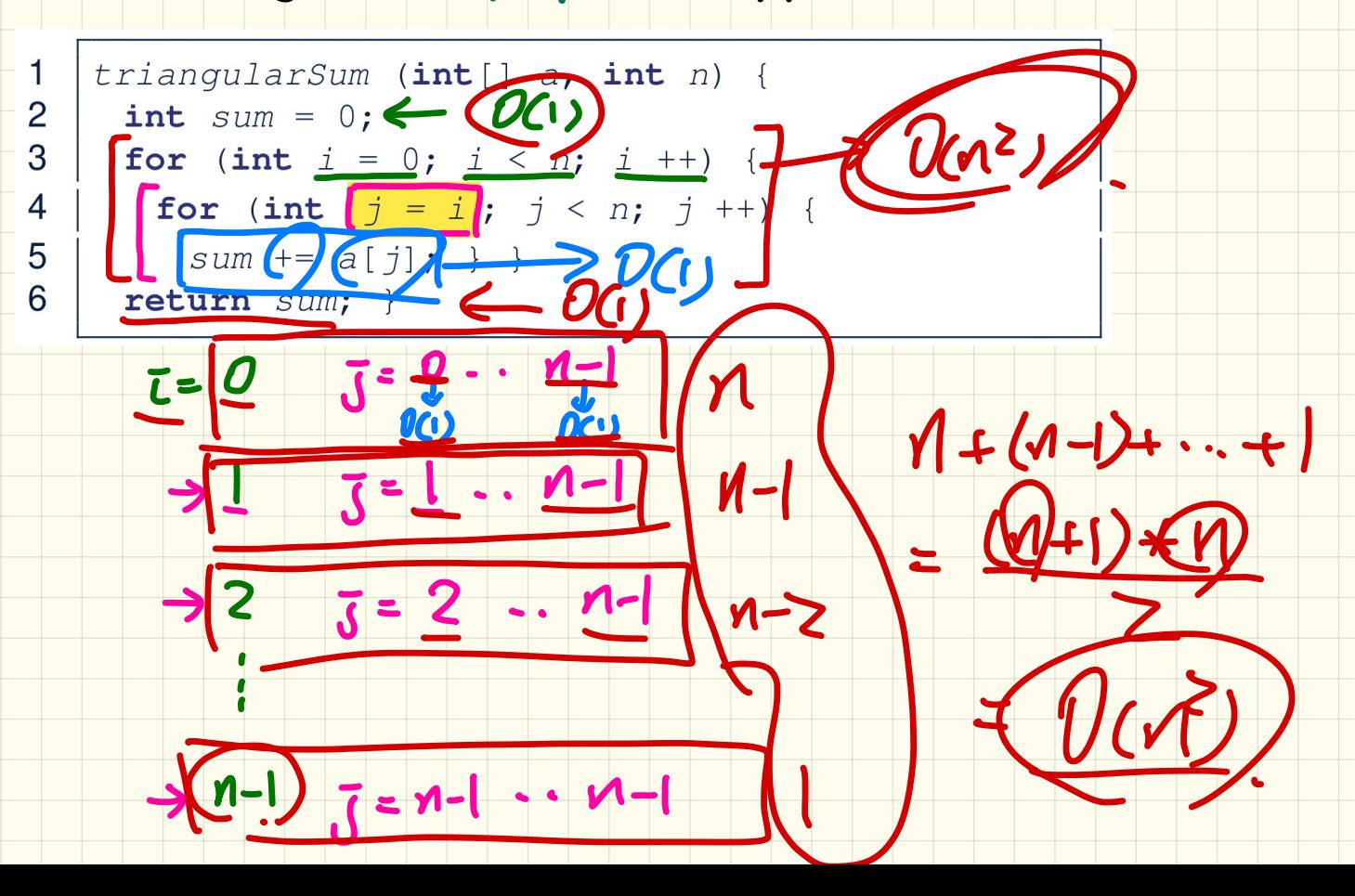

### **Selection** Sort

Keep **selecting** minimum from the **unsorted** portion and appending it to the end of **sorted** portion.

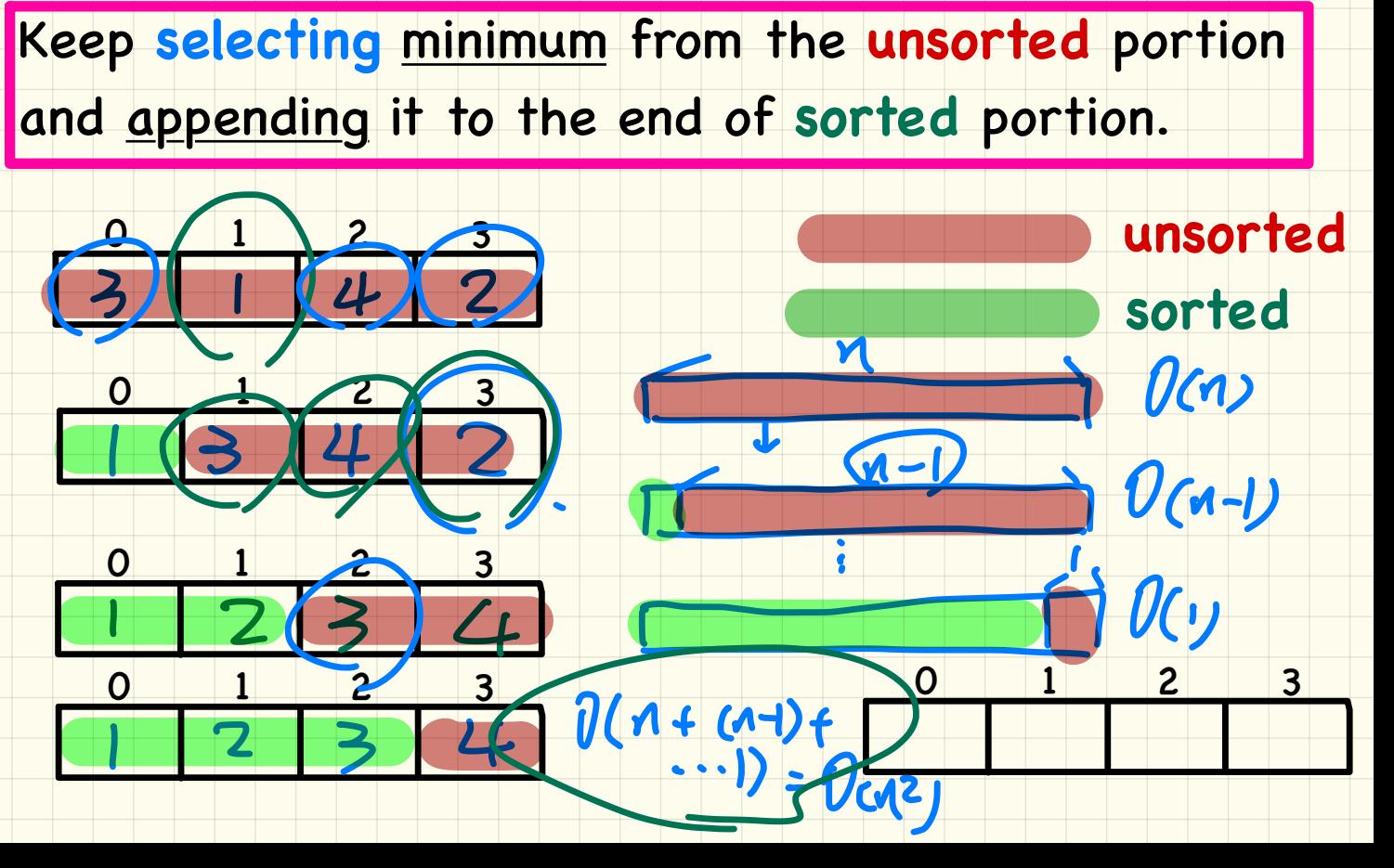

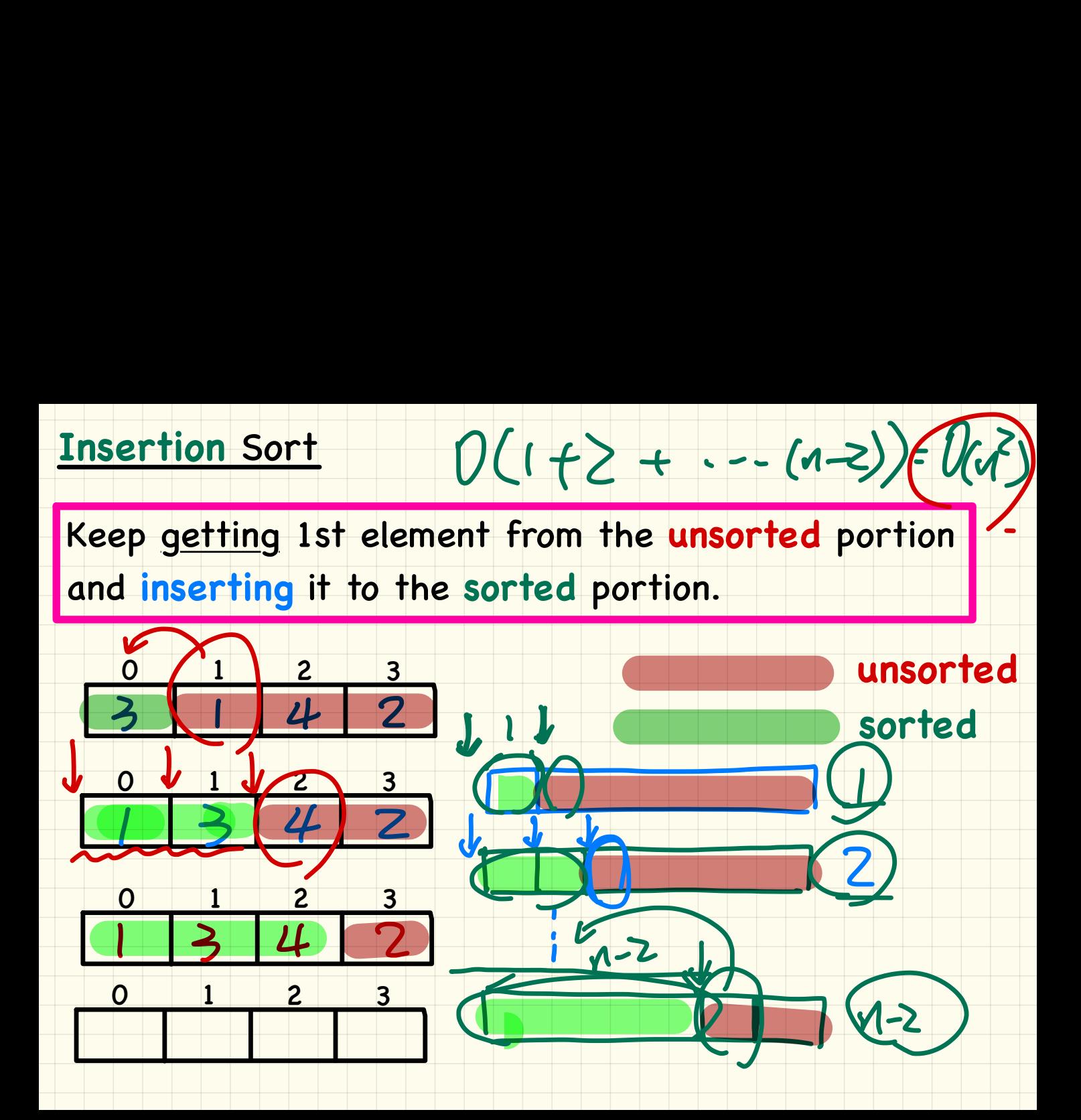